## **Інформаційна картка**

Автор: Білоус Аліна Петрівна

## **Інформаційна картка учасника першого (міського) туру**

## **всеукраїнського конкурсу «Учитель року – 2018»**

## **у номінації «німецька мова»**

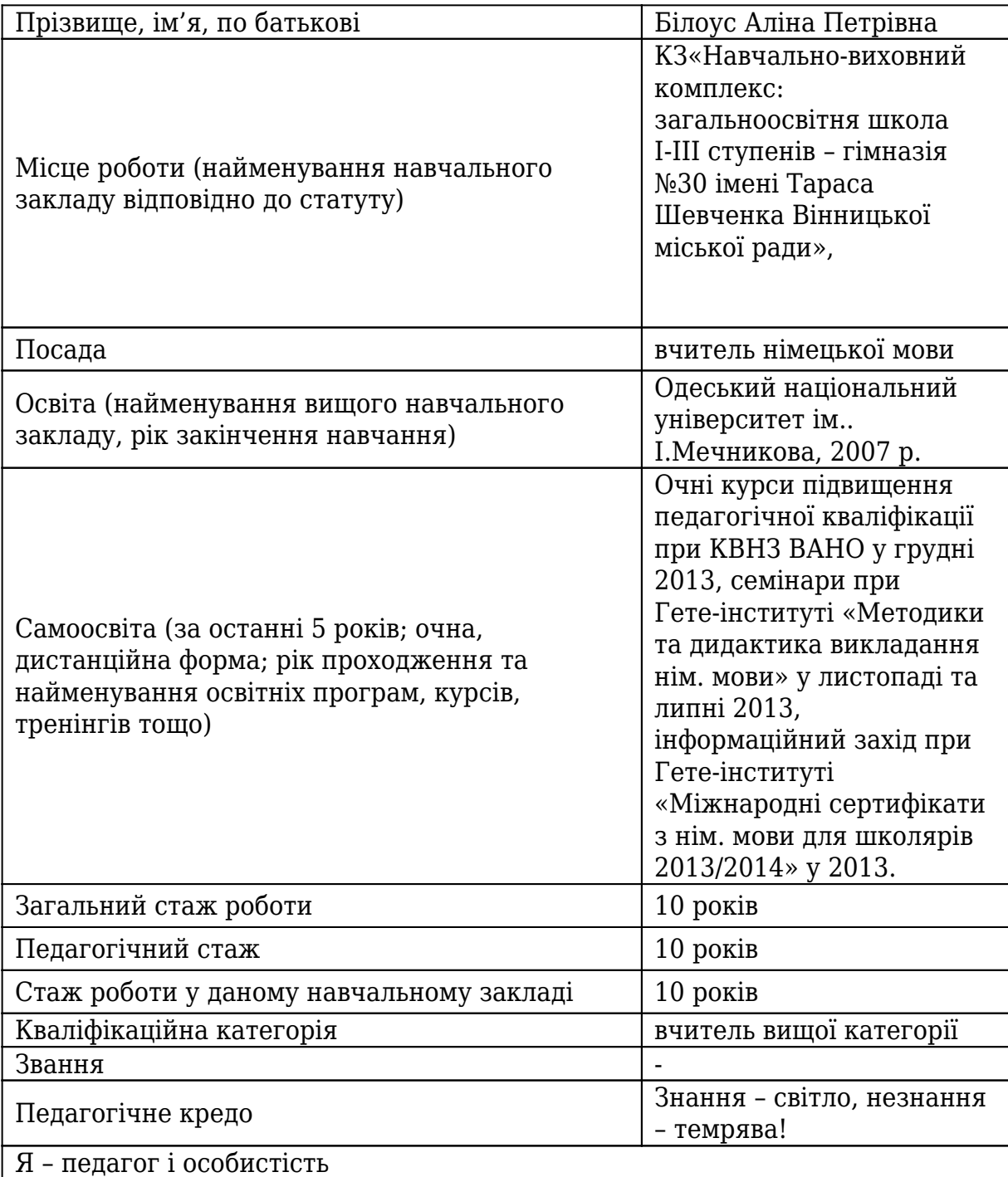

 $\Box$ 

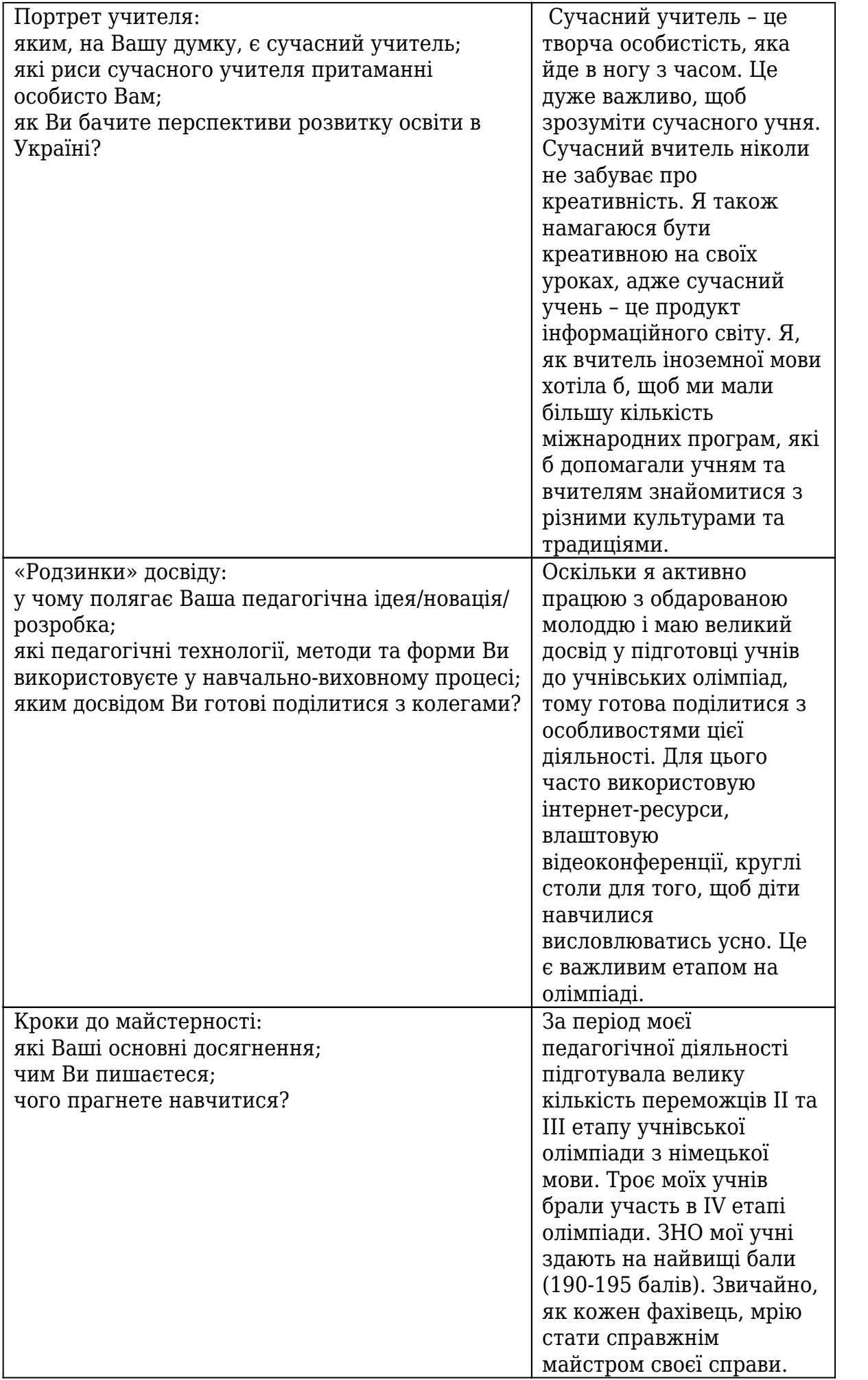

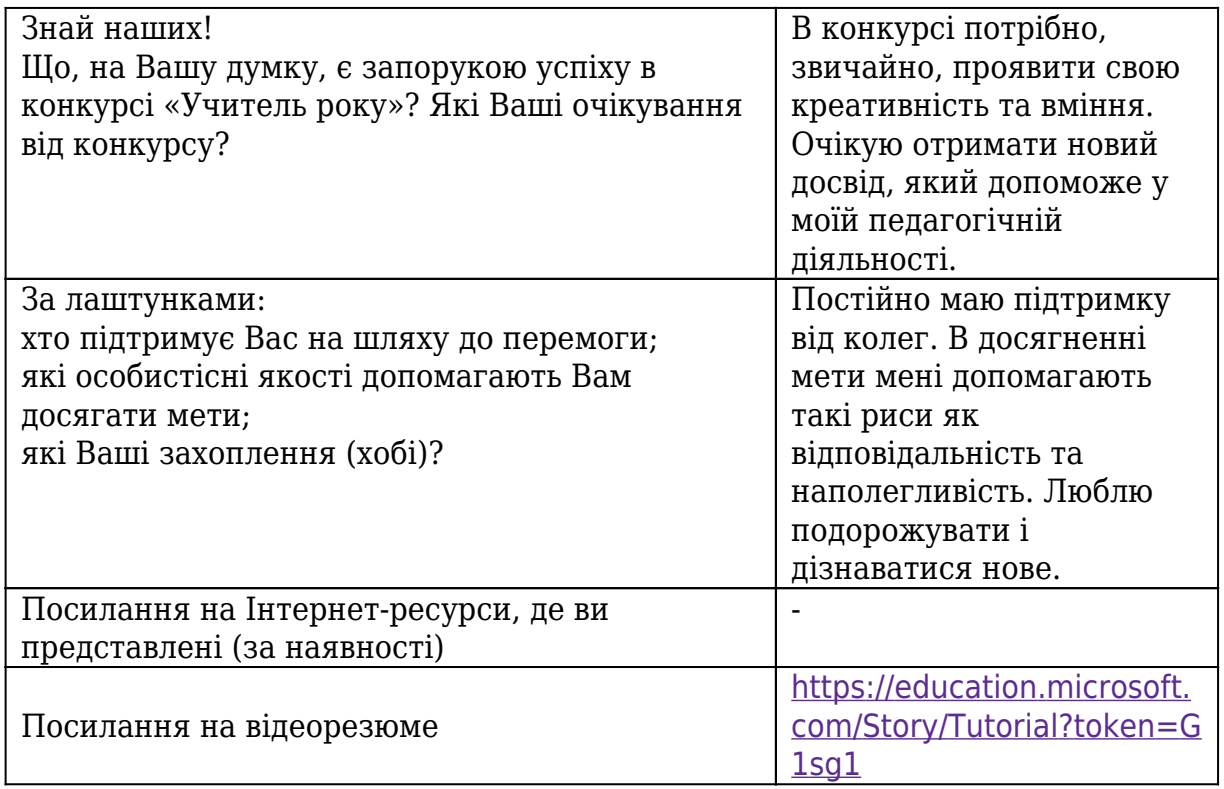